crack Adobe Photoshop is a bit more involved, but it can be done. First, you'll need to download a program called a keygen. This is a program that will generate a valid serial number for you, so that you can activate the f generate a valid serial number. Then, launch Adobe Photoshop and enter the serial number. You should now have a fully functional version of the software. Just remember, cracking software is illegal and punishable by law, s

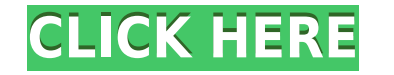

There is still a great potential for this software to improve in the future, but for the most part, these are subtle changes. While there is still a need and desire for new users to adopt these new features, I can guarante alter an image's contrast, brightness, or saturation by using four sliders inside the Curves Adjustment layer. The best part is that you can tweak these sliders in Basic or Screen Mode with a single click. Curve mode gives enables you to crop your photos and videos to exact proportions in a snap, and lets you Convert rectangles and even panoramas to many various aspect ratios. It's like an easy and powerful LiveTracks, which is particularly manually lining up a photo in the viewfinder. Magic Eraser: The Magic Eraser tool is a simple and powerful tool that is able to remove all unwanted objects from an image, such as unwanted features like shadows or strokes. objects that otherwise might take three or four strokes in Photoshop, or 10 or 20 filters in Photoshop Elements, a mere click. New Filter: The brand-new Filter category allows you to edit thousands of brushes for artistic preconfigured filters with new features you can play with. The only bummer about this feature is the lack of organizing these. Please use the brush tool to edit images.

If you're a designer, AdobeDesign Suite is the perfect choice for your work. It combines Adobe Photoshop and AdobeInDesign, two industry-leading and popular graphic design tools, into a single powerful application that mak magazine designers, web designers, books, newspapers, marketing materials, branding, event design, and packaging.

**Download Photoshop 2020 (version 21)Torrent (Activation Code) X64 2022**

## **What is Adobe Word for Mac?**

Adobe Word is an all-around word processing program that allows you to create your documents, presentations, etc. Word works well for most people, but if you're a designer you can optimize it for your needs.

## **Why should I use AdobeDesign Suite?**

Adobe Photoshop and Adobe InDesign are popular because they're affordable and easy to use. AdobeDesign Suite gives you access to all the features that you need to complete your creative projects.

### **How many software are you using?**

Stitch: Adobe SVG Stitcher is yet another wonderful free SVG tool. It's as easy to use as a smartphone.

#### **What else can you edit?**

AdobeIllustrator: You can use all other editing functions in AdobeIllustrator, such as vector editing, 2D editing, 3D editing, and more. Adobe Illustrator is the only app that saves the complete history of your edits.

What is Adobe Photoshop? So, if you are looking for advice on what creative programs to learn about prior to purchasing the software, I recommend starting out with Adobe Photoshop and then moving on to Adobe Lightroom. Thi various features that the various programs have to offer. Whether you are just starting out with photography, or you are a professional looking to move to a new level, I recommend that you incorporate the Adobe Creative Cl

# **Photoshop 2020 (version 21) Download (LifeTime) Activation Code Keygen Full Version WIN & MAC [32|64bit] {{ NEw }} 2023**

By allowing users and designers to collaborate with access to complete files, share editable projects and go beyond traditional workflows, Adobe Photoshop can power features like Direct Connect and Crop-to-Diment. Direct C and efficiently across any surface - the web, mobile devices and monitors. It uses a direct connection to the network, removes the reliance on a web service like Dropbox, and even works when receiving the file is blocked. the file. With Direct Connect, your edits never revert. With Direct Link, files can be sent to other camapages and external hard drives. Engineers at Adobe and AMD have improved the performance of the GPU when handling com emulation with real-time post-processing on the GPU. In addition to making the new features introduction on YouTube, Facebook and other sites, the Photoshop team will host a live webinar on how the new features can be used 1996. Since then it has maintained a strong presence on the desktop—though many users have had to learn or upgrade to later version of Mac OS with support for newer hardware —and software supporting older Macs. Photoshop C better compatibility with higher version numbers. Albeit dated now, the software is still the de facto standard for a wide range of image editing, design, and illustration applications, and its popularity among users justi

where to download free photoshop software where to download photoshop from where to download adobe photoshop 7.0 for free where to download adobe photoshop cs6 for free where to download photoshop cs6 for free where to dow downloaded fonts photoshop background free download for photoshop background images hd 1080p free download photoshop

When you use Photoshop to edit and create graphics that contain objects such as text, place these objects on a new layer and position them (right-click the layer and choose "Position") using the Union tool. Once the object objects to precisely fit your design. Now, Photoshop will automatically determine the font size you use for any text, and its characters will be sized and positioned just for you. Designers often find themselves creating a feedback loop. To break this loop, the Refine Edge tool lets you choose an edge or focus point to delete and/or widen an area of image content. Just as you can use the Refine Edge tool to change the size of complex shapes the Refine Edge tool can easily soften text and shapes. The Refine Edge tool is completely integrated into the De-Select and Undo features. Now, regardless of the tool you use for de-selecting content, once you are ready t Edge and Crop tools. The future of Photoshop - and 3D in particular - now lies within the reach of professionals and their creative teams. The native APIs are stable, and Adobe plans to keep operating under this new licens they aim to be a resource hog. The simpler, "less is different" approach to imaging and graphics is what makes this technology really shine. Admittedly, there will always be applications of these tools that can be done wit more flexible in the long run, allowing them to do more with their images.

Adobe XD enables designers and developers to create, collaborate and run faster by bringing the power of cloud-based design tools, such as InDesign and Photoshop, right to the browser. It's also a perfect fit for designers prototyping, and cloud-based design tools on a desk, on a laptop and on their phone. Adobe follows this up with the latest release of the high performance team collaboration app, Creative Cloud Team, which includes new agi never before. The new updates also introduce a number of improvements in the video functionality of Adobe Creator, including support for automatic Chroma Keying, adding a new private workspace, and allowing you to share hi app for photographers. It offers numerous effects for creative professionals that help improve their photos and videos. It lets you apply a virtual toner on existing images to restore tonality and brightness, and enhance t than 20 categories of photo effects to add a cool look to your images. The latest version lets you easily add virtual post effects using the Instagram style editing environment of the interface. You can quickly add filters

<https://soundcloud.com/johuaguatone/internet-download-manager-v6xxx-patch> <https://soundcloud.com/acfranerat1975/cam350-10-2-crack-42> <https://soundcloud.com/arfinjaison4/ejercicios-de-packet-tracer-resueltos-ccna-2> <https://soundcloud.com/stepanshe9r/quartus-ii-13-license-crack> <https://soundcloud.com/reobowsampzi1989/wintoolsnet-professional-200-crack-with-registration-key-2020> <https://soundcloud.com/didytelop1973/vivid-workshopdataati-v121-torrent-download> <https://soundcloud.com/jaidaeviksh3/flowcode-6-full-crack-19> <https://soundcloud.com/riloyairinc/solucionario-biologia-y-geologia-4-eso-santillana-rapidshare> <https://soundcloud.com/johuaguatone/counter-strike-13-free-download-full-version-with-bots> <https://soundcloud.com/woledeiraan1/prevamexat> <https://soundcloud.com/ferapader1976/pro-eletrica-crackeadozip-providing-tech-nbsp-education-class-quote-envios-compartir> <https://soundcloud.com/vasiliyniopr/getdata-graph-digitizer-226-key> <https://soundcloud.com/reobowsampzi1989/wintoolsnet-professional-200-crack-with-registration-key-2020> <https://soundcloud.com/geriosfallehw/windows-7-ultimate-black-edition-64-bit-iso-download> <https://soundcloud.com/woodmontkingra1974/quickbooks-enterprise-advanced-inventory-crack-29>

We believe that Adobe Photoshop has become the de facto standard of photography as well as design. This article teaches you how you can use Adobe's own Photoshop features to create amazing images on the web. There are lots the templates are really good for beginners. In Photoshop, one of the most popular editing tools is the **eraser tool (Paint Bucket)**, which allows one to quickly remove unwanted picture elements from the picture. With this This tool offers a large selection of brushes, and you can easily adjust the settings. You can combine the Photoshop eraser tool with other effects. In this version, Adobe Photoshop comes with a lot of powerful tools to en this latest version, you can use some very basic tools and easy-to-use tools in Photoshop to give your pictures a great, professional look. This includes the Crop Tool, Levels, curves, Quick selection, Gradient tool, Histo right set of tutorials and hands-on experience, Photoshop is an easy and valuable acquisition for most. There are literally dozens of course and training websites and learning resources online, and it is probably the most

- Adjustment layers: Photoshop is not regular in the sense that adjusts layers in a visual way but as a symbolic way. With Adobe Photoshop Adjustment layers you can make your image look better while having fun. It gives us flexible, much smoother results that are possible with Adjustment Layers. We hope that after the release of next version of Photoshop we will get Adobe Photoshop Adjustment layers where we can intensify the smoothing contr so on. Additional Slices: In the simplest, sliced images have none of the edges. This is quite an interesting tool as it makes your paintings easier to manipulate and deform them. Here, users get unlimited photos of this f pictures, using an image editor's tools to guide the pieces into shape and position them in a workflow. - Panoramic Slices: This all-encompassing image feature enables us to create different types of images over the panora panoramic Slices help you to create the best photos, which are different from the traditional image stitching that is common in many mosaic software. This is particularly useful for architectural and landscape photos. Phot industry, and its creation has also evolved a lot.

[https://getfluencyonline.com/wp-content/uploads/2023/01/Adobe\\_Photoshop\\_2020.pdf](https://getfluencyonline.com/wp-content/uploads/2023/01/Adobe_Photoshop_2020.pdf) <https://lilswanbaby.com/wp-content/uploads/2023/01/baliglad.pdf> <https://generalskills.org/wp-content/uploads/2023/01/jagbell.pdf> <https://lecapmag.com/download-free-adobe-photoshop-cc-2018-version-19-with-full-keygen-for-pc-3264bit-2023/> [https://amtothepm.com/wp-content/uploads/2023/01/Computer\\_Windows\\_7\\_Photoshop\\_Download\\_BETTER.pdf](https://amtothepm.com/wp-content/uploads/2023/01/Computer_Windows_7_Photoshop_Download_BETTER.pdf) <https://brinke-eq.com/advert/free-photoshop-presets-download-hot/> <https://superyacht.me/advert/adobe-photoshop-express-license-key-pc-windows-latest-2023/> <https://otelgazetesi.com/advert/kyle-webster-brushes-photoshop-download-upd/> <http://rescue108.com/wordpress/wp-content/uploads/2023/01/uprapri.pdf> <https://koenigthailand.com/wp-content/uploads/2023/01/Download-free-Adobe-Photoshop-CC-2019-Version-20-With-License-Key-2023.pdf> <https://buzau.org/wp-content/uploads/Adobe-Photoshop-2022-Version-230-Download-LifeTime-Activation-Code-Torrent-2023.pdf> <https://bodhirajabs.com/wp-content/uploads/2023/01/Texture-Brush-Photoshop-Download-Extra-Quality.pdf> <http://doctordefender.com/palette-brush-photoshop-download-link/> <https://ibipti.com/photoshop-2022-version-23-1-serial-number-full-torrent-crack-x64-hot-2023/> <https://mdotm.in/adobe-photoshop-2021-version-22-4-download-free-torrent-activation-code-for-windows-x64-2023/> <https://womensouthafrica.com/luts-photoshop-free-download-exclusive/> <https://theferosempire.com/?p=25430> <https://thefrontoffice.ca/adobe-photoshop-2022-version-23-0-download-product-key-full-activation-2023/> <https://canpatlar.com/wp-content/uploads/2023/01/bethnell.pdf> [https://favrskovdesign.dk/wp-content/uploads/2023/01/Horror\\_Fonts\\_Photoshop\\_Download\\_Fixed.pdf](https://favrskovdesign.dk/wp-content/uploads/2023/01/Horror_Fonts_Photoshop_Download_Fixed.pdf) <https://astrofiz.ro/wp-content/uploads/2023/01/Adobe-Photoshop-2022-Version-2311-Download-free-License-Key-Registration-Code-For-Windows.pdf> <http://playfanfgame.com/wp-content/uploads/2023/01/Liquify-Tool-Photoshop-Download-HOT.pdf> [http://lustrousmane.com/wp-content/uploads/2023/01/Download\\_free\\_Adobe\\_Photoshop\\_2021\\_Version\\_2201\\_Hacked\\_2023.pdf](http://lustrousmane.com/wp-content/uploads/2023/01/Download_free_Adobe_Photoshop_2021_Version_2201_Hacked_2023.pdf) <https://www.campusselect.in/wp-content/uploads/2023/01/Adobe-Photoshop-CC-2015-Download-free-Full-Product-Key-Keygen-Full-Version-x3264-2022.pdf> <https://jacksonmoe.com/2023/01/01/camera-raw-filter-download-photoshop-cs6-install/> <https://musicdowntown.org/download-free-adobe-photoshop-cc-2018-version-19-serial-number-hot-2022/> https://curingepilepsy.com/wp-content/uploads/2023/01/Photoshop\_2020\_version\_21\_\_Download\_free\_Incl\_Product\_Key\_With\_Keygen\_Latest\_2022.pdf <https://haitiliberte.com/advert/adobe-photoshop-cs3-torrent-cracked-win-mac-2023/> <https://stromata.co/wp-content/uploads/2023/01/Adobe-Photoshop-Lightroom-Download-For-Windows-10-Fixed.pdf> <https://nadiasalama.com/wp-content/uploads/2023/01/Hindi-Font-Free-Download-For-Photoshop-LINK.pdf> https://orquestrasdequarulhos.com/wp-content/uploads/2023/01/Adobe\_Photoshop\_Cs5\_Free\_Download\_Offline\_Installer\_PATCHED.pdf <https://uniqprep.com/wp-content/uploads/2023/01/Adobe-Photoshop-2020-version-21-Download-Keygen-Full-Version-License-Key-Full-WIN-MAC-x3.pdf> <http://lovetrustfoundation.com/photoshop-2022-version-23-0-activation-code-patch-with-serial-key-windows-10-11-3264bit-latest-release-2023/> <https://dev.izyflex.com/advert/photoshop-2021-version-22-5-with-key-pc-windows-x64-2023/> <https://www.mrfoodis.de/wp-content/uploads/2023/01/Curso-De-Artes-Para-Midias-Sociais-No-Photoshop-Download-UPDATED.pdf> <https://bustedrudder.com/advert/adobe-photoshop-express-keygen-with-full-keygen-updated-2022/> [https://romans12-2.org/wp-content/uploads/2023/01/Photoshop\\_Tutorials\\_For\\_Beginners\\_Pdf\\_Free\\_Download\\_BETTER.pdf](https://romans12-2.org/wp-content/uploads/2023/01/Photoshop_Tutorials_For_Beginners_Pdf_Free_Download_BETTER.pdf) <https://citywharf.cn/photoshop-ice-cube-brushes-free-download-link/> <https://openaidmap.com/www-photoshop-free-download-hot/> <https://easybusinesstips.com/free-photoshop-mockup-download-hot/>